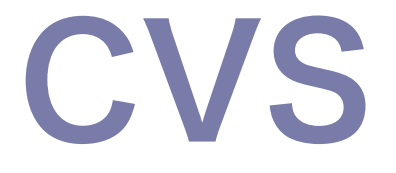

#### 2007.11.22 情報システム工学実験2

#### バージョン管理システム

更新履歴を保存し、いつでも古い版を 取り出せるようにするツール。 ■ 「変更したら動かなくなった!」 「ぐちゃぐちゃになった。元に戻したい」 ■ 「間違って削除してしまった!」 ■作業記録を残せる。 複数人が編集作業することを支援。 ■他人の変更を上書きしないようにする。

## プロジェクトの登録

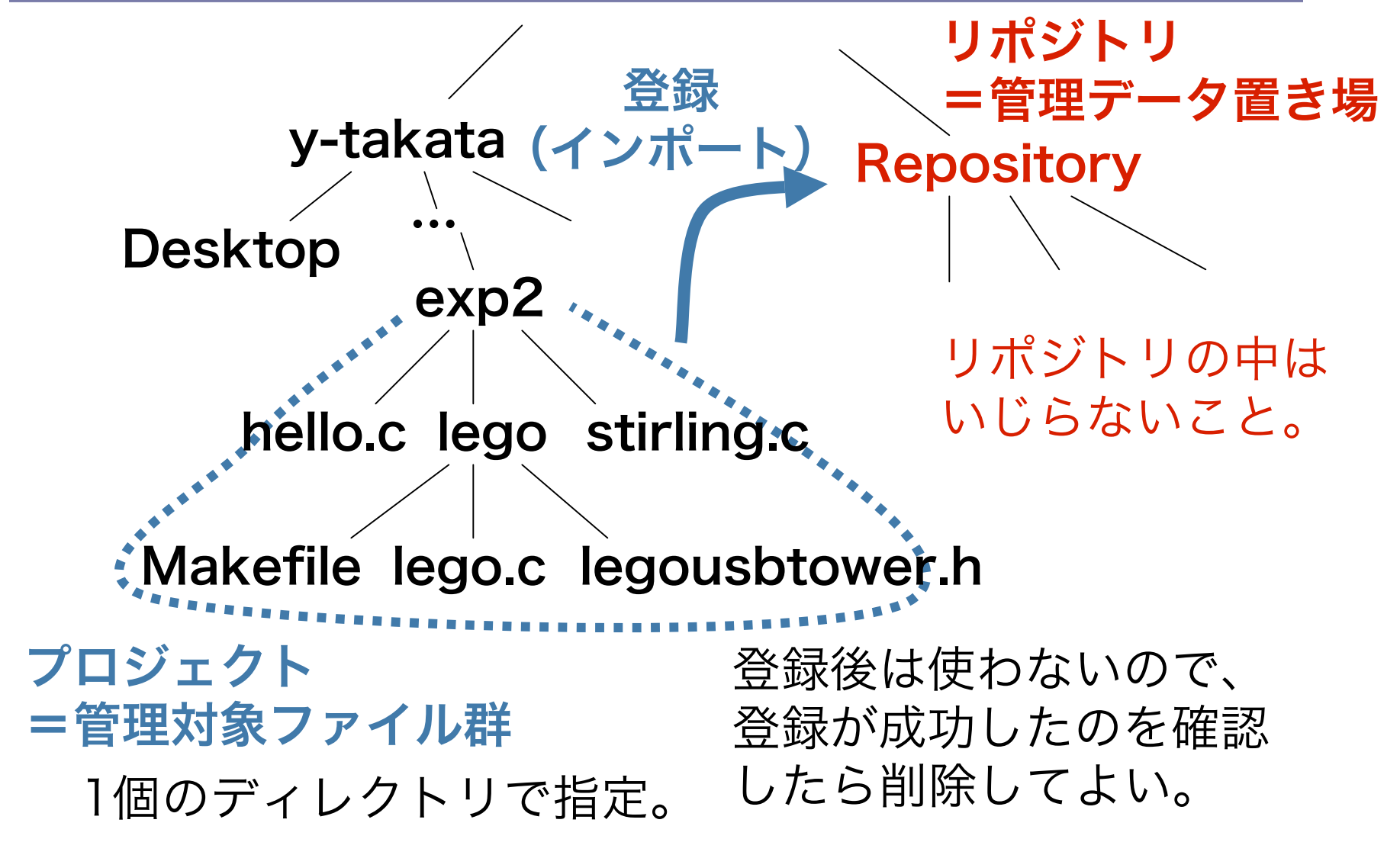

## サンドボックス

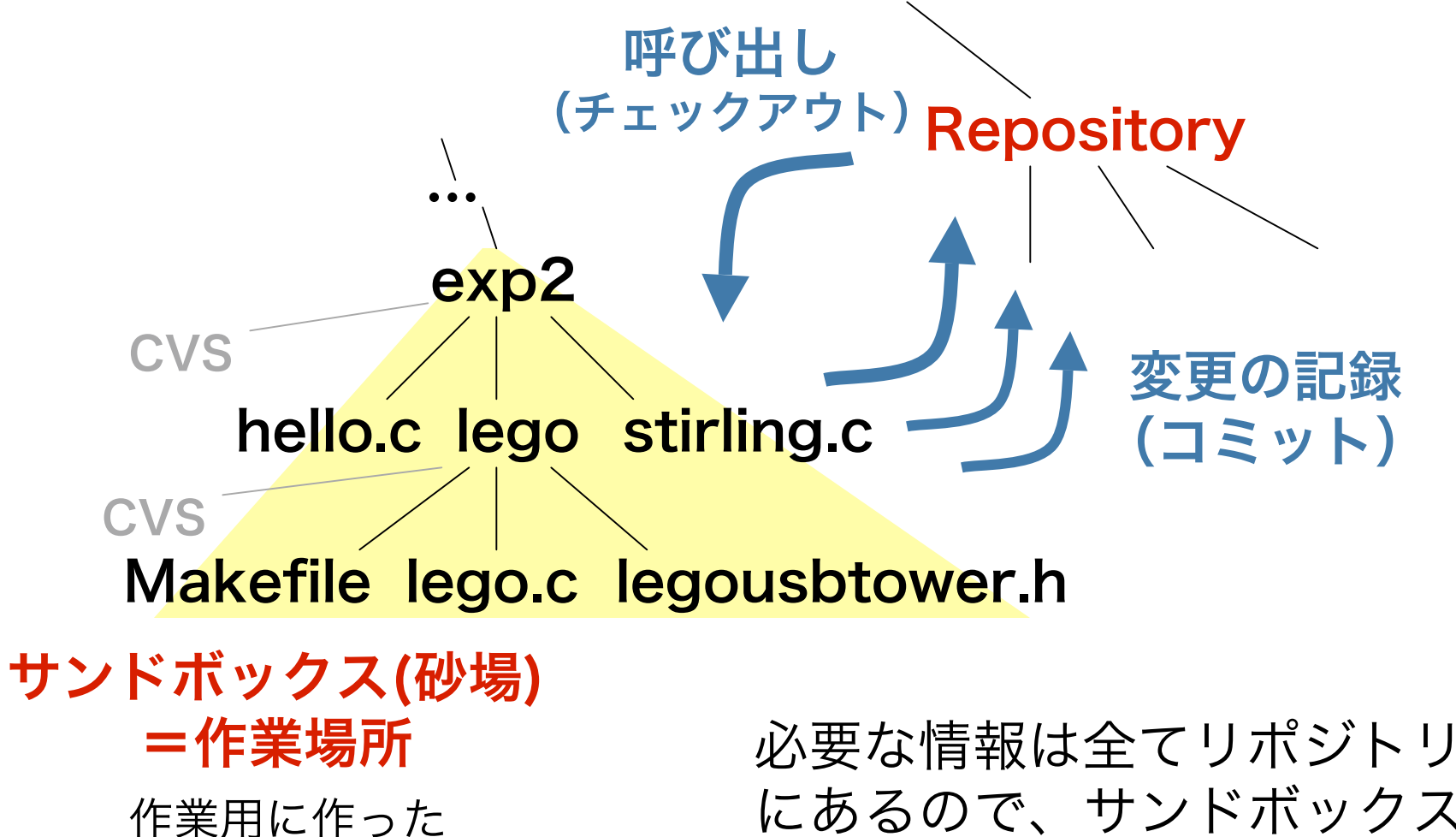

プロジェクトのコピー。

にあるので、サンドボックス の中はいつでも元に戻せる。

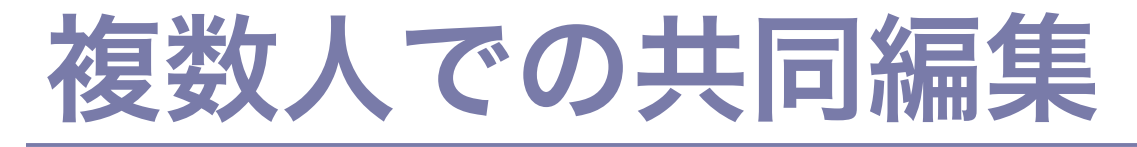

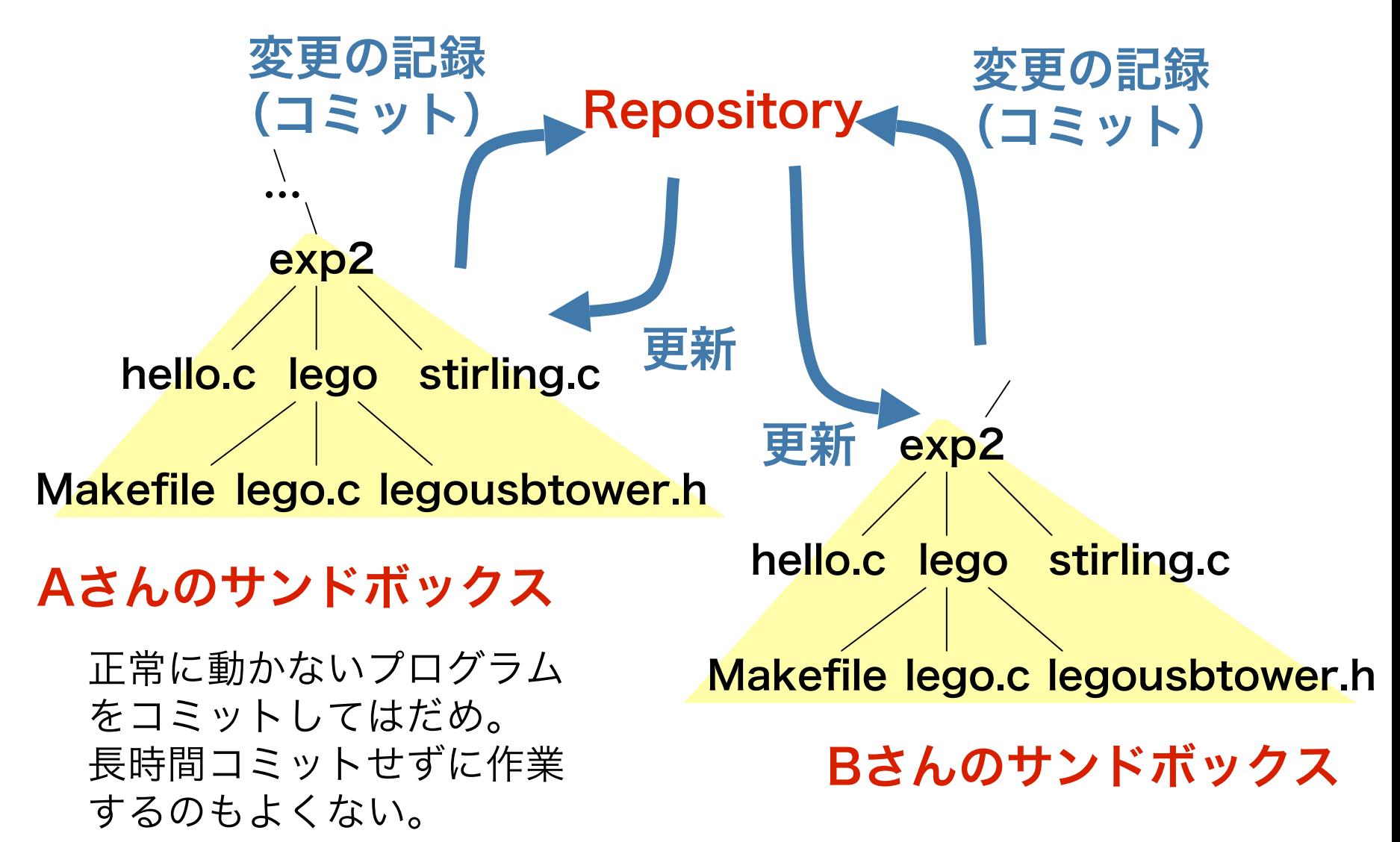

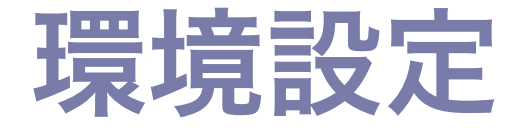

#### ~/.cshrc の末尾に追加。

#### もし ~/.tcshrc が存在する場合は、 ~/.tcshrcに追加。

■もしbash等を使っている場合は、適宜 設定ファイルに追加。

**□SOUrce ~/.cshrc を実行。** またはターミナルを新しく起動。

p.37上部の作業を実行。

# 1.12.4 プロジェクトの登録

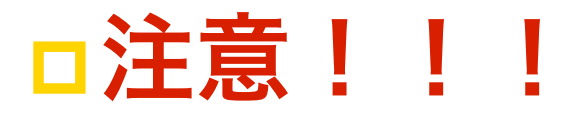

#### ■ホームディレクトリで作業しない! カレントディレクトリがどこか確認してか ら作業すること。

■バイナリファイル(実行可能ファイル や .o ファイル)を消しておくこと!

### 1.12.9 タグを付ける

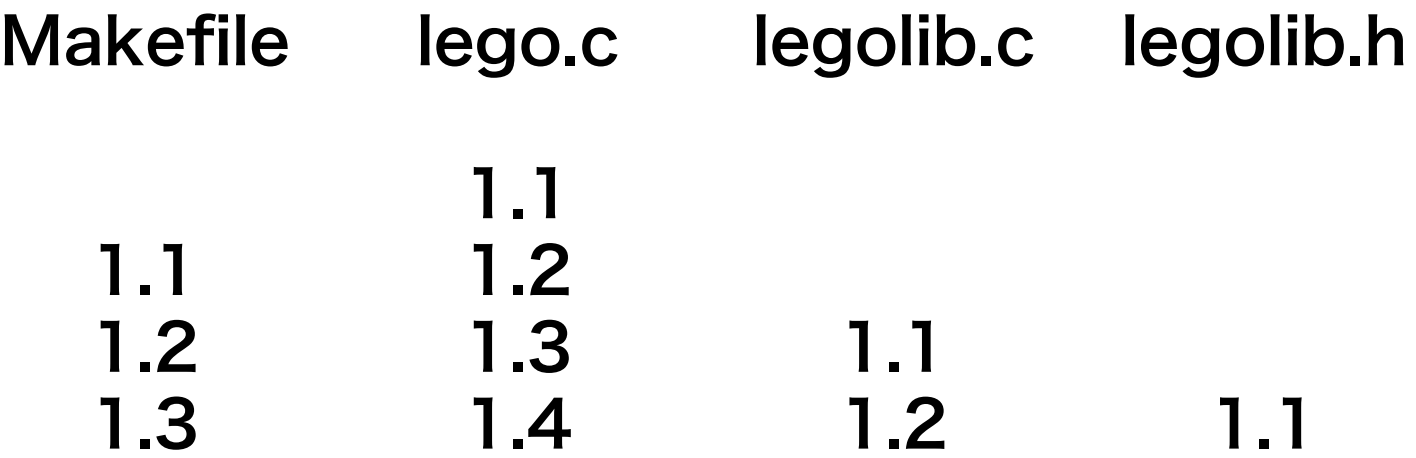

### 1.12.9 タグを付ける

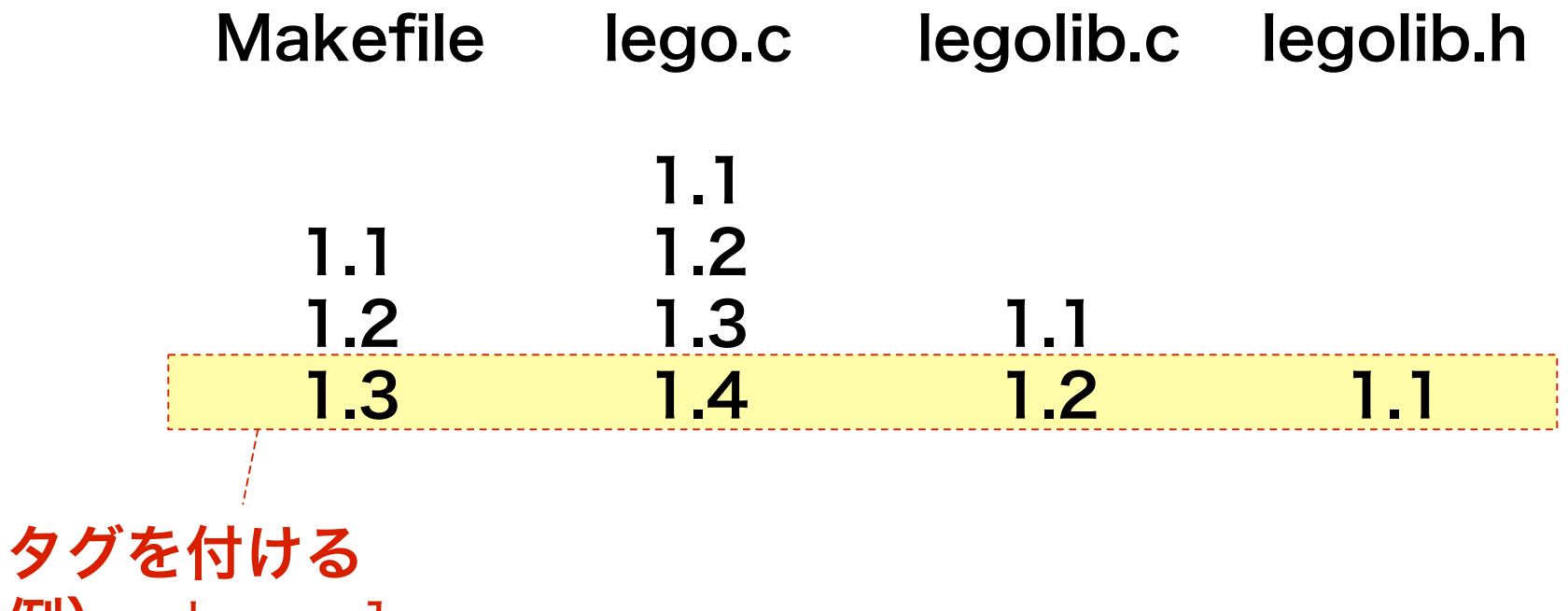

例) release-1

### 1.12.9 タグを付ける

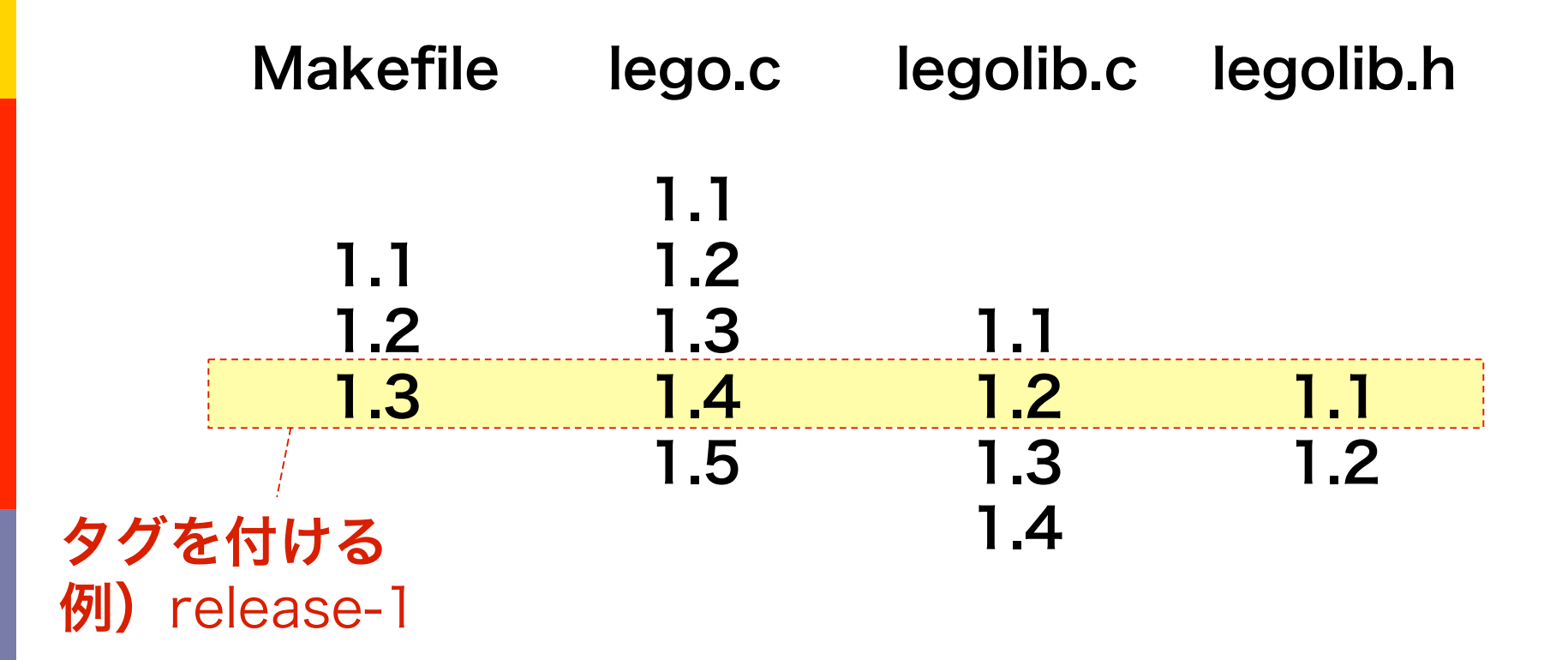

# 1.12.10 ブランチ(枝)

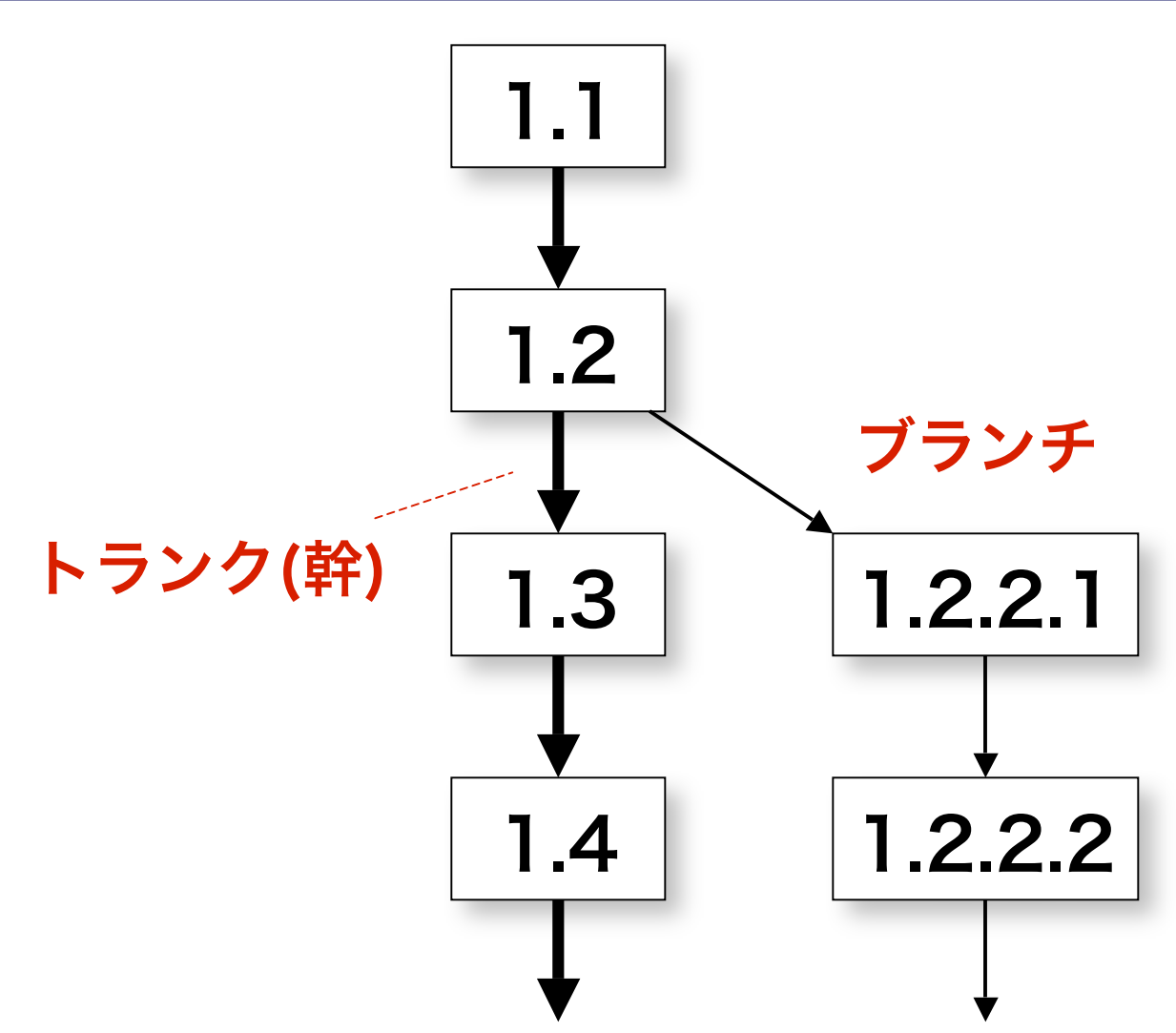

### ブランチサンドボックス

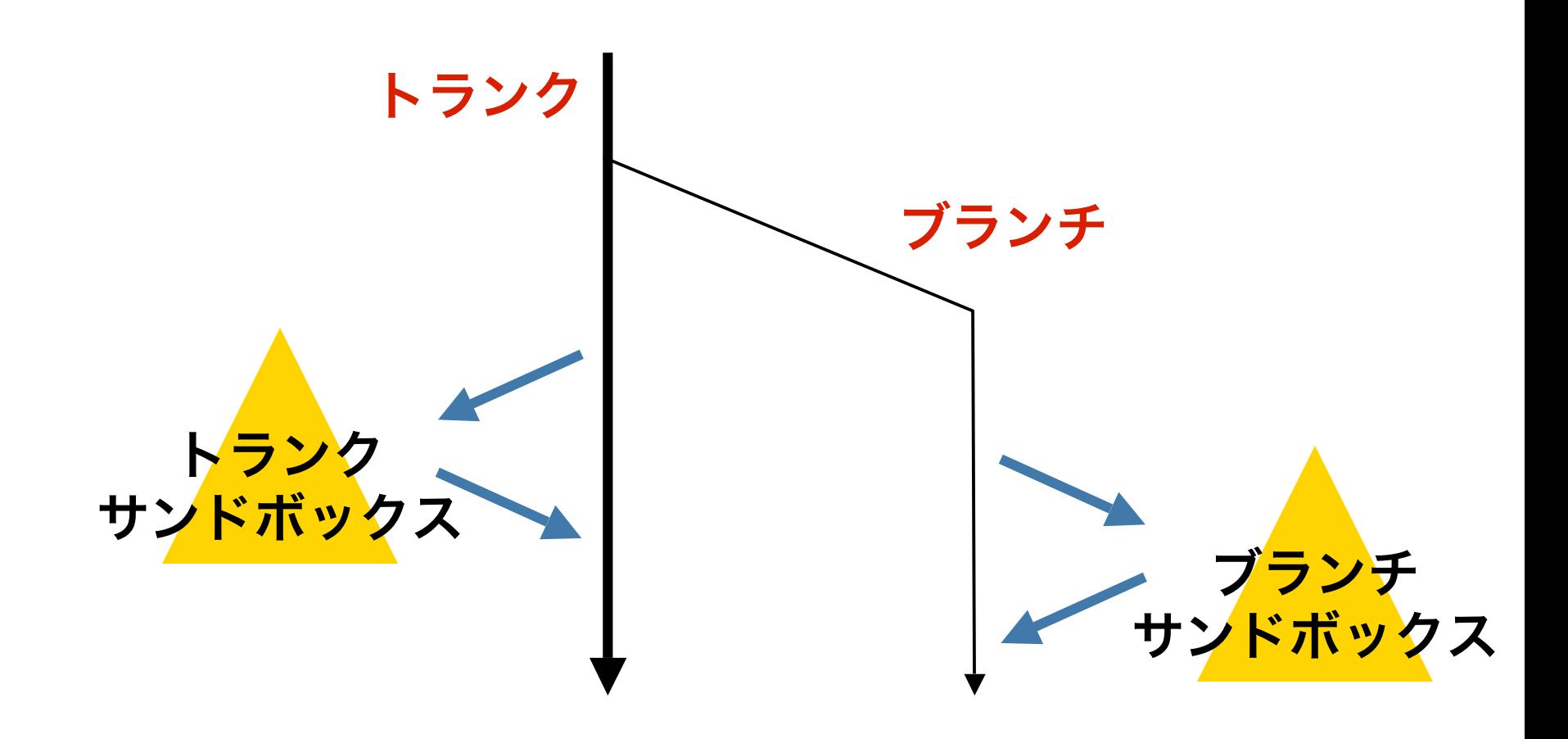

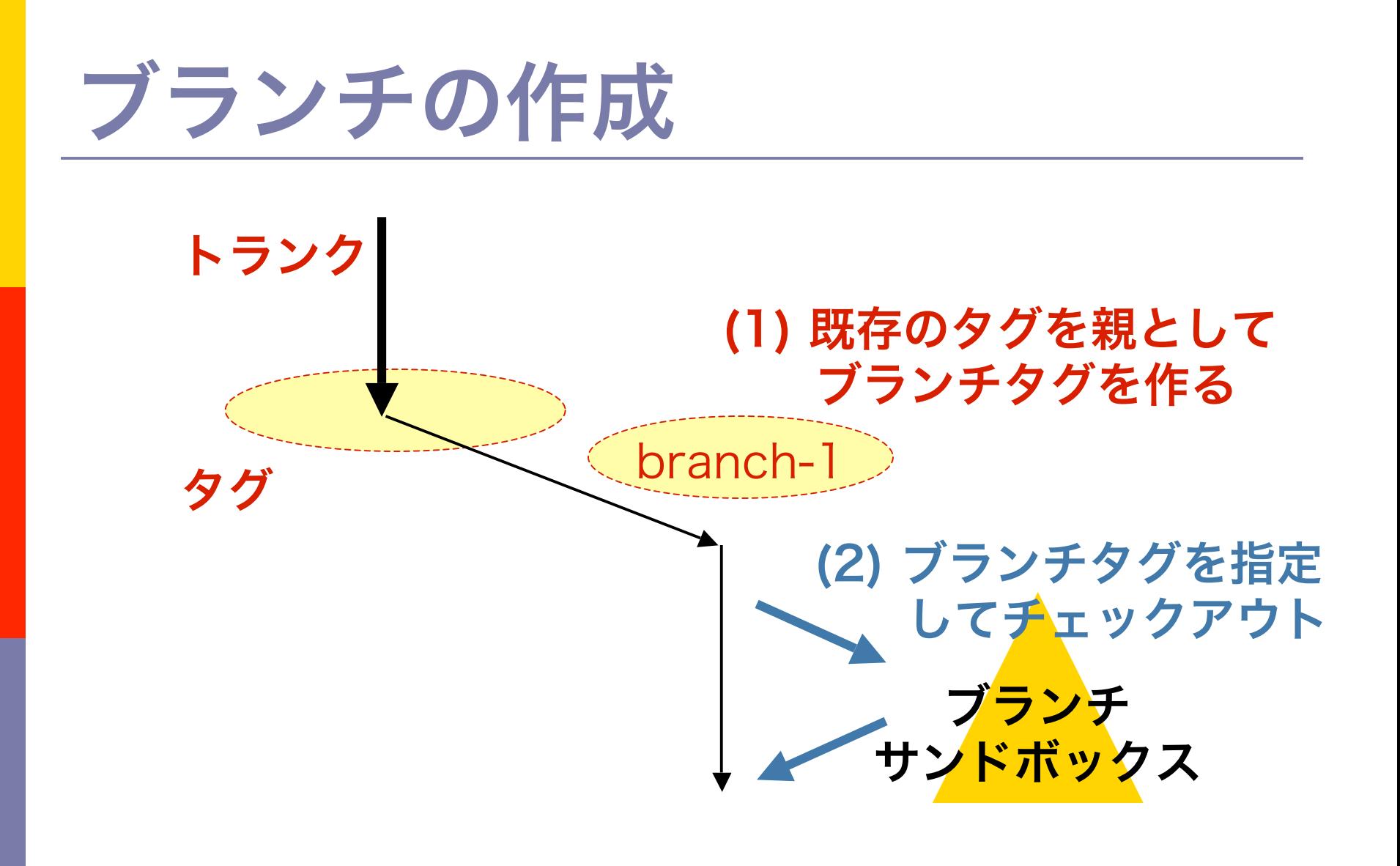

## 1.12.11 ブランチのマージ

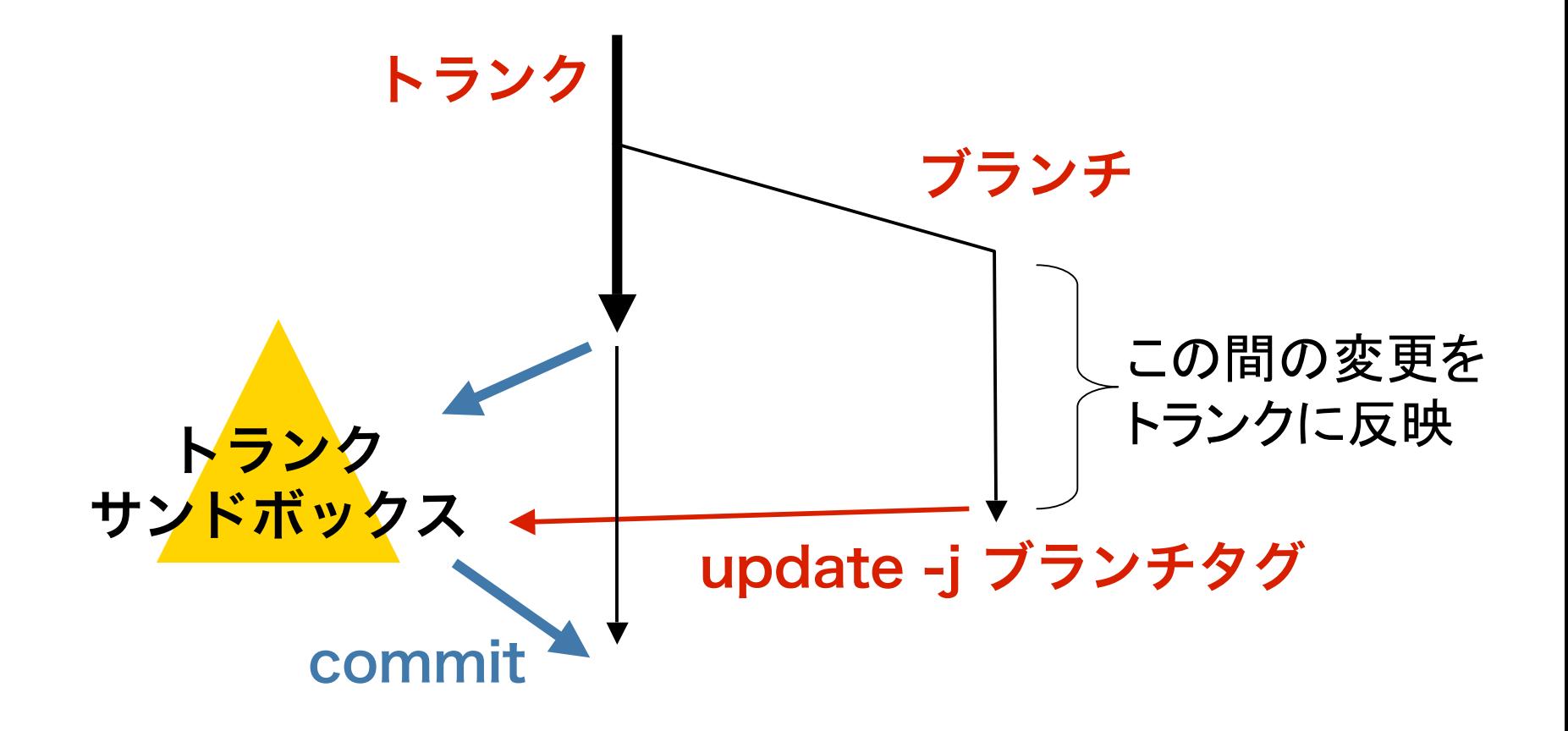

# S-Record

### S-Recordファイルの生成

% cat reset.S

.section .text .p2align 1 .global \_start \_start: mov.w @0,r0 jsr @r0 .section .data .string "Do you byte, when I knock?" .end

% h8300hms-elf-as -o reset.o reset.S % h8300hms-elf-ld -o reset.mot reset.o -Ttext 0x8000 --oformat srec

% cat reset.mot S00C000072657365742E6D6F7452 S10980006B0000005D00AE S1138006446F20796F7520627974652C20776865D2 S10F80166E2049206B6E6F636B3F00000E S90380007C

#### S-Record

#### バイナリデータを16進数文字列で表現。

■課題30でダウンロードした機械語プログラ ムをS-Recordで表すと: タイプ以外は

S00C000072657365742E6D6F7452

2文字=1バイト を1組に扱う

(レコード長以降の合計の

下位1バイトの補数)

S10980006B0000005D00AE S1138006446F20796F7520627974652C20776865D2 S10F80166E2049206B6E6F636B3F00000E S90380007C

\n
$$
9 \times 7
$$
\n\n  $\frac{1}{4}$ \n

\n\n $5 \times 7$ \n\n  $\frac{1}{4}$ \n

\n\n $1 \times 7$ \n\n  $\frac{1}{4}$ \n

\n\n $1 \times 7$ \n\n  $\frac{1}{4}$ \n

\n\n $1 \times 7$ \n\n  $\frac{1}{4}$ \n

\n\n $1 \times 7$ \n\n  $\frac{1}{4}$ \n

\n\n $1 \times 7$ \n\n  $\frac{1}{4}$ \n